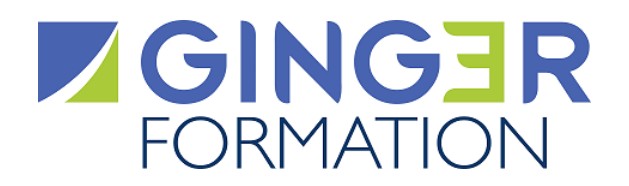

**T852-DIST**

# BIM AVEC REVIT® ARCHITECTURE APPLIQUÉE À UN PROJET DE PAVILLON COMPLEXE

**Cette formation révèle les fonctionnalités pour la conception architecturale, les études structure et MEP d'un projet de construction de pavillon complexe avec le logiciel REVIT® pour la technologie BIM. en tenant compte des nouveaux critères environnementaux de l'écoconstruction et à rénovation énergétique dans le bâtiment de la conception de bâtiments durables et économes en énergie ainsi que de la pratiques professionnelles respectueuses de l'environnement.**

# **Objectifs opérationnels**

- **Exploiter les outils de modélisation du logiciel REVIT® appliqué à un projet de pavillon complexe**
- **Exploiter les familles système et chargeables REVIT®**
- **Créer des familles paramétriques ; portes, tables, in situ**
- **Modéliser l'ensemble des éléments composant un projet de construction de pavillon complexe**
- **Utiliser les sous projets, les outils de quantification (nomenclatures)**

# **Public Concerné**

- Architectes
- Économistes / métreurs
- Chefs de chantier
- Techniciens d'études et de travaux
- Dessinateurs techniques
- Ingénieurs en bureau d'études

# **Prérequis**

Suivre cette formation il est conseillé de disposer de bonnes notions de dessin et de lecture de plans.

# **Parcours pédagogique**

#### **Interface de REVIT®**

- Onglets le ruban et la zone de dessin
- Fenêtre des propriétés
- Arborescence du projet
- Epaisseurs et types de lignes
- Feuilles et cartouches

#### **Préparation d'un fichier REVIT®**

- Ouverture d'un fichier gabarit
- Création et paramétrage d'un fichier gabarit
- Création projet central
- Création des niveaux
- Importation des DWG dans un projet REVIT**®**

### • Réalisation d'un quadrillage

### **Modélisation de l'infrastructure**

- Composition et paramètres d'un mur
- Modélisation de murs de soubassements
- Paramétrages et mise en place des ouvertures
- Mise en place des semelles de fondation
- Paramétrage et mise en place des portes
- Mise en place des sols et pièces
- Paramétrage et mise en place des poteaux

**Version : T852DIST-20231229**

# **Durée**

**35.00** Heures **5** Jours

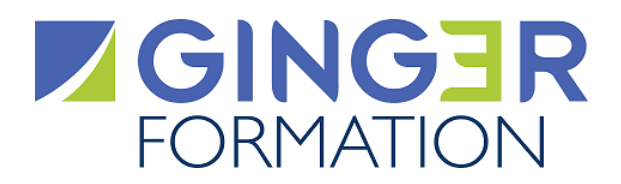

#### • Gestionnaire de matériaux

#### **Modélisation du terrain**

- Outils de création de surfaces topographique
- Terre-pleins
- Déblais/Remblais

#### **Modélisation de la superstructure**

- Composition d'un mur multicouche
- Modélisation des murs en superstructure
- Paramétrage et mise en place des ouvertures
- Création et mise en place de la famille jardinière
- Mise en place de la toiture terrasse
- Paramétrage et mise en place des sols
- Paramétrage et mise en place des poteaux
- Mise en place des escaliers et trémies

#### **Aménagement extérieur**

- Composants de parking
- Composantsde site
- Sous régions
- Clôtures, les plantes, le mobilier extérieur

#### **Réalisation des vues**

- Réalisation et paramétrage des vues
- Réalisation et gabarits de vues
- Réalisation de cotations en plan / élévation
- Réalisation d'étiquettes
- Réalisation d'annotations
- Réalisation de coupes
- Utilisation des lignes de détails
- Réalisation d'éléments de détails
- Réaliser des nomenclatures de murs, sols et menuiseries
- Réalisation de vues photo réalistes
- **Impression**
- Familles cartouches
- Paramétrage de l'imprimante
- Jeux de feuilles

*Cette formation est également réalisable en présentiel.*

## **Méthodes et moyens pédagogiques**

#### **METHODES PEDAGOGIQUES**

Le parcours d'apprentissage prévoit une alternance d'exposés théoriques et d'exercices d'application sur un logiciel de dessin assisté par ordinateur (D.A.O) REVIT® pour réaliser les vues et plans nécessaires au niveau DCE (étages, coupes perspectives).

#### **RESSOURCES PEDAGOGIQUES**

Les ressources pédagogiques (supports de cours et documentations complémentaires jugées utiles par l'intervenant) sont téléchargeables par l'apprenant sur la plate-forme de classe virtuelle lors de la formation.

#### **MOYENS TECHNIQUES**

La formation en classe virtuelele est réalisée en synchrone sur une plate-forme web et permet notamment la visualisation de tous les supports multimédias de l'intervenant, les échanges et l'interactivité au sein du groupe (webcame, micro, tchat, partages d'écran avec prise en main à distance...)

Les apprenants reçoivent par mail leur invitation à se connecter sur la plate-forme de Classe virtuelle de Ginger formation. Pour y participer, il est nécessaire qu'ils disposent d'un ordinateur muni d'une webcan et d'un micro et, connecté à internet en bonne reception.

Avant la formation, l'apprenant renseigne en ligne sur invitation de connexion, un questionnaire d'Analyse du besoin afin :

- Que le Formateur prenne connaissance de son activité et de son environnement de travail, de son niveau de compétence, de ses préférences

**Version : T852DIST-20231229**

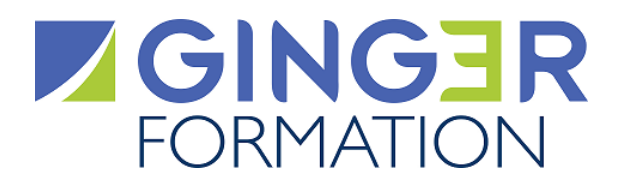

d'apprentissage et des questions techniques particulières qu'il souhaite aborder

- De valider que les objectifs opérationnels mentionnés dans la Fiche programme correspondent à ses attentes

- De confirmer qu'il dispose des connaissances minimales ou prérequis mentionnés pour suivre avec aisance la formation (les solutions

nécessaires pour les atteindre seront étudiées en amont de la formation).

- D'exprimer en confidentialité, l'existence d'un handicap à prendre en compte par le Référent Handicap au niveau des moyens d'apprentissage ainsi que de l'assistance technique et d'accompagnement nécessaire.

## **Qualification Intervenant(e)(s)**

L'Intervenant est un formateur qualifié et BIM manager.

# **Méthodes et modalités d'évaluation**

EVALUATION DES ACQUIS THEORIQUES ET/OU PRATIQUES

Cette évaluation est réalisée en ligne en fin de formation sur la base d'un questionnaire individuel. Elle permet de mesurer le niveau d'atteinte des objectifs opérationnels par l'apprenant. La formation est sanctionnée par une Attestation individuelle de fin de formation mentionnant le niveau d'acquisition de l'apprenant.

#### MESURE DE LA SATISFACTION DES APPRENANTS

Cette évaluation individuelle réalisée en ligne en fin de formation, mesure le niveau de satisfaction de l'organisation et des conditions d'accueil, des qualités pédagogiques du formateur ainsi que des méthodes, moyens et supports d'apprentissage utilisés. Elle fait l'objet d'un enregistrement en vue de l'analyse et du traitement des appréciations formulées.

# **Modalités d'Accessibilité**

Afin de mettre en œuvre toutes les mesures d'accompagnement nécessaires à la formation de la personne en situation de handicap permanent ou temporaire, contacter en amont de la formation, le Conseiller Ginger Formation afin d'être mis en relation avec le Référent handicap.

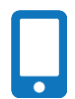

**Contactez-nous ! Nelly DROUILLARD Chef Projets Formation** **Tél. : 0130852490 Mail : formation@groupeginger.com**